*Cursor that gets names of sailors who've reserved a red boat, in alphabetical order* 

EXEC SQL DECLARE sinfo CURSOR FOR SELECT S.sname FROM Sailors S, Boats B, Reserves R WHERE S.sid=R.sid AND R.bid=B.bid AND B.color='red' ORDER BY S.sname

Most implementations differ from SQL standard:

Can use order by without cursor.

- Can have many expressions for order criteria.
- \* Including input columns or expressions that depend on input columns.

Database Management Systems 3ed, R. Ramakrishnan and J. Gehrke 1

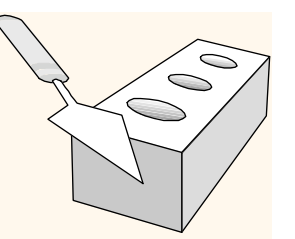

### *Internet Applications*

Chapter 7

Database Management Systems 3ed, R. Ramakrishnan and J. Gehrke 2

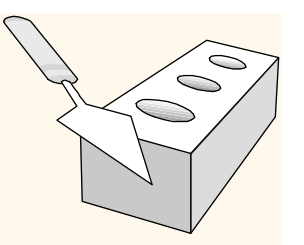

### *Lecture Overview*

- Internet Concepts: Data Flow from Client to DBMS
- Introduction to three-tier architectures
- Web data formats
	- HTML, XML, DTDs
- **◆ The presentation layer** 
	- **HTML forms; HTTP Get and POST, URL encoding;** Javascript; Stylesheets. XSLT
- **\*** The middle tier
	- CGI, application servers, Servlets, JavaServerPages, passing arguments, maintaining state (cookies)

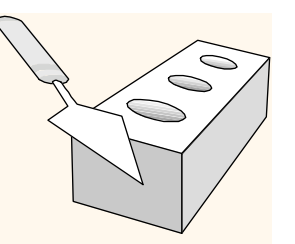

### *Lecture Overview*

- **᠅ Internet Concepts**
- **☆ Web data formats** 
	- HTML, XML, DTDs
- Introduction to three-tier architectures
- **◆ The presentation layer** 
	- HTML forms; HTTP Get and POST, URL encoding; Javascript; Stylesheets. XSLT
- **❖** The middle tier
	- CGI, application servers, Servlets, JavaServerPages, passing arguments, maintaining state (cookies)

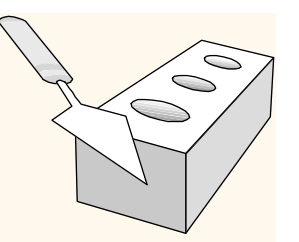

# *Components of Data-Intensive Systems*

Three separate types of functionality:

- Data management
- **↑ Application logic**
- **❖ Presentation**
- \* The system architecture determines whether these three components reside on a single system ("tier) or are distributed across several tiers

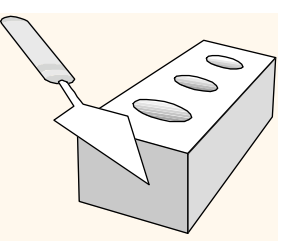

### *Process/Data Flow in Network*

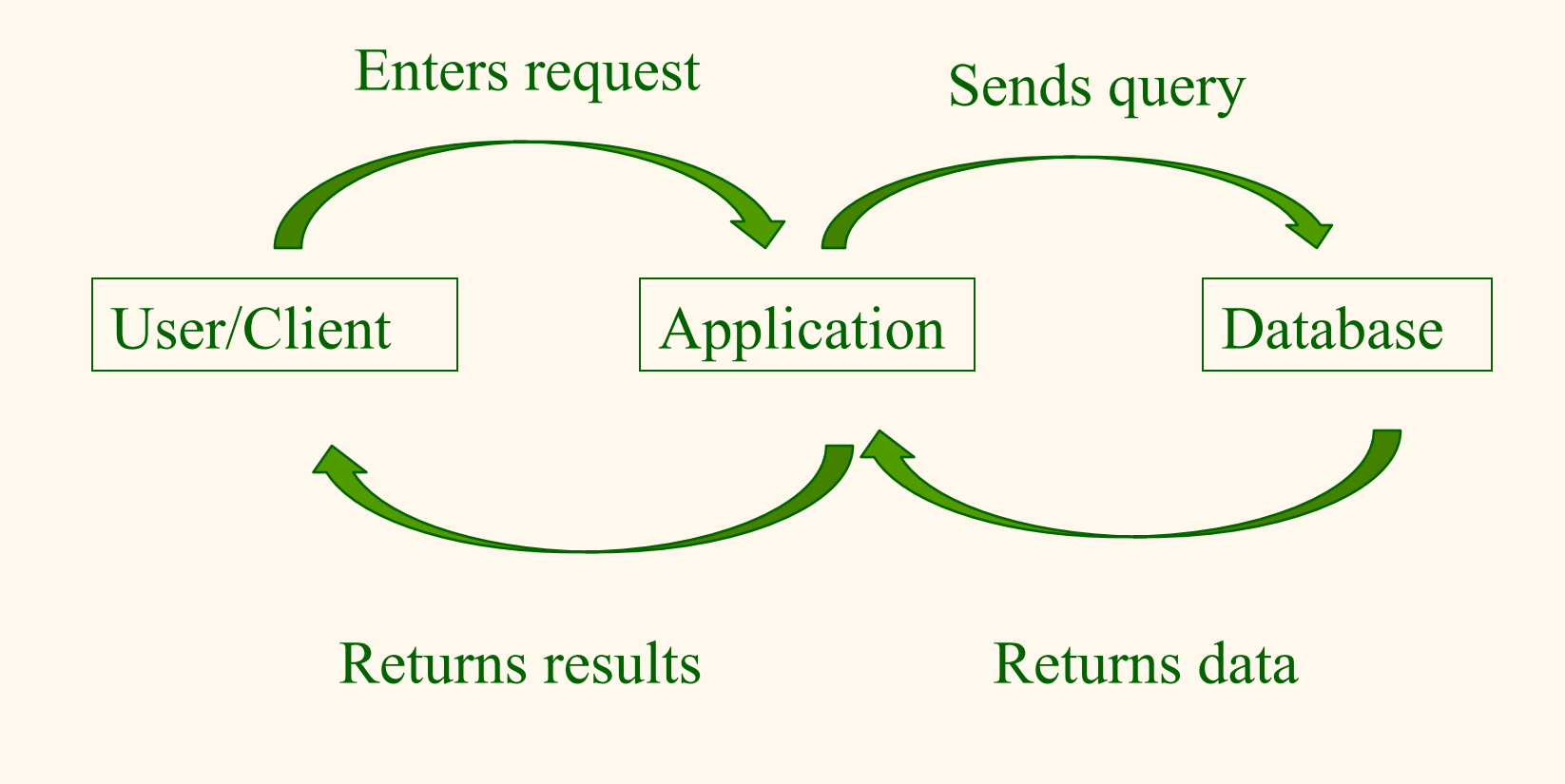

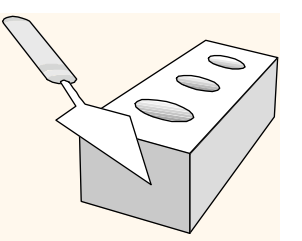

### *Example: Course Enrolment*

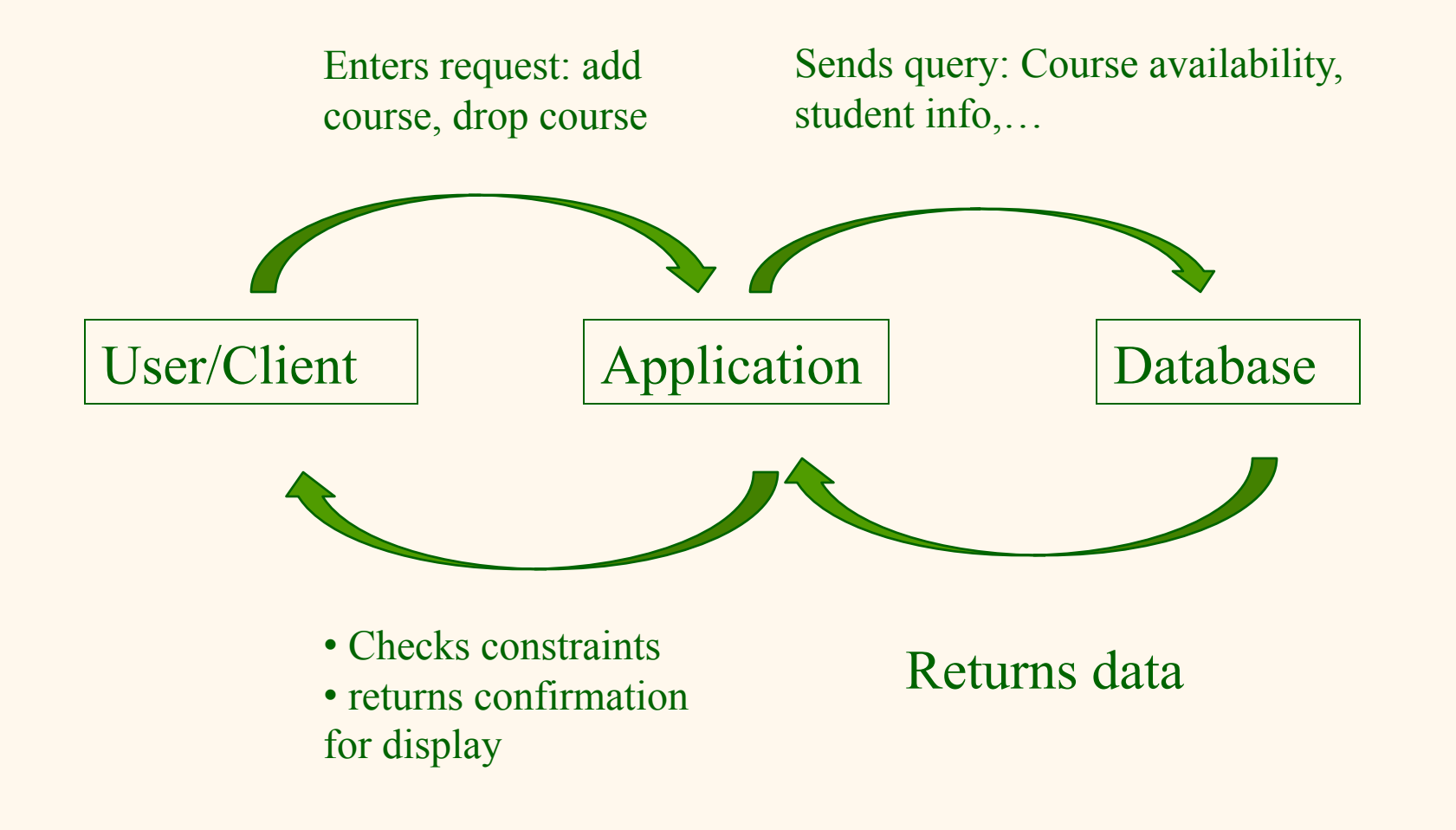

# *Example: Airline Reservation System*

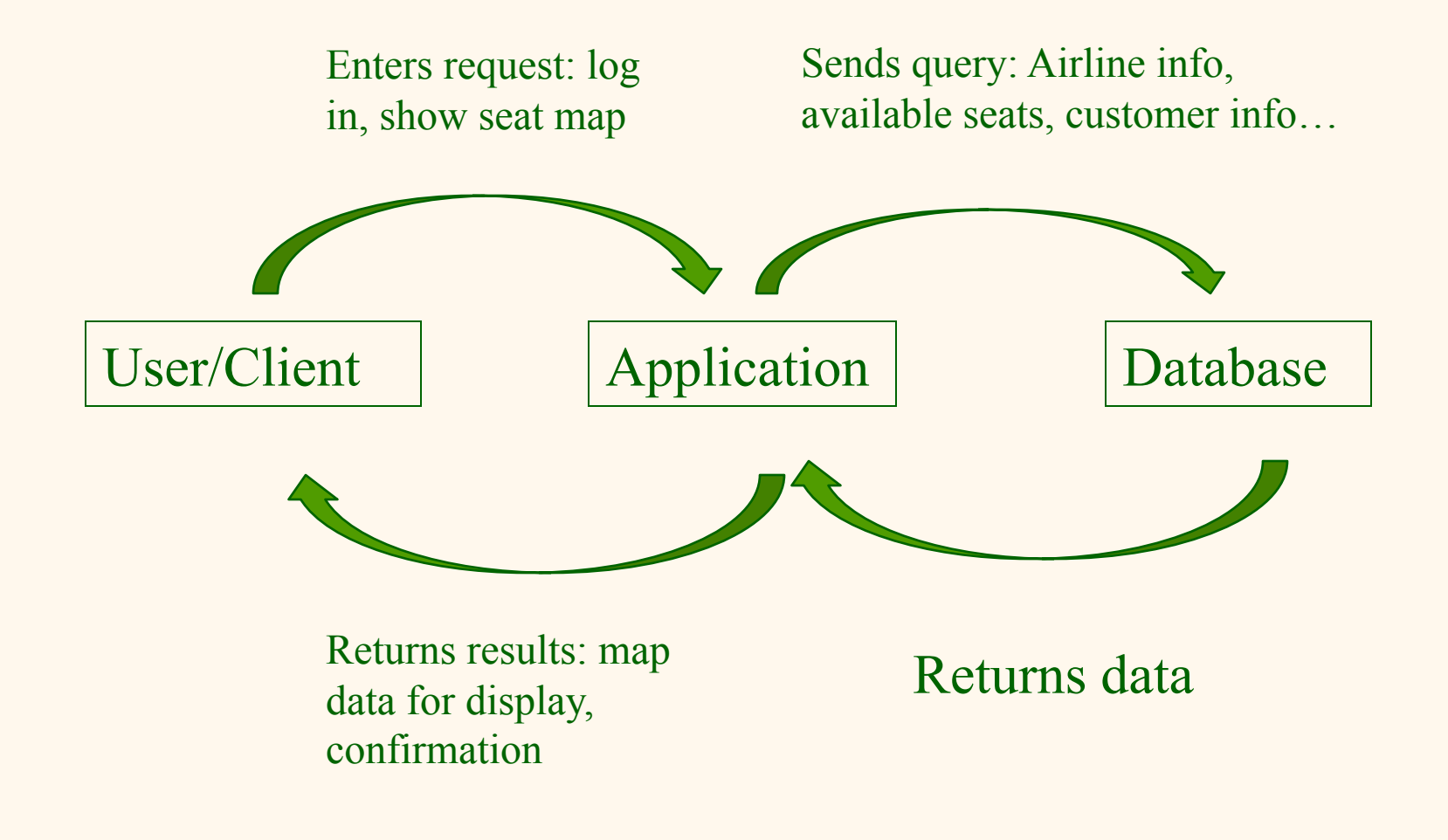

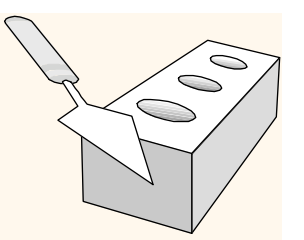

# *Example: Book Order System*

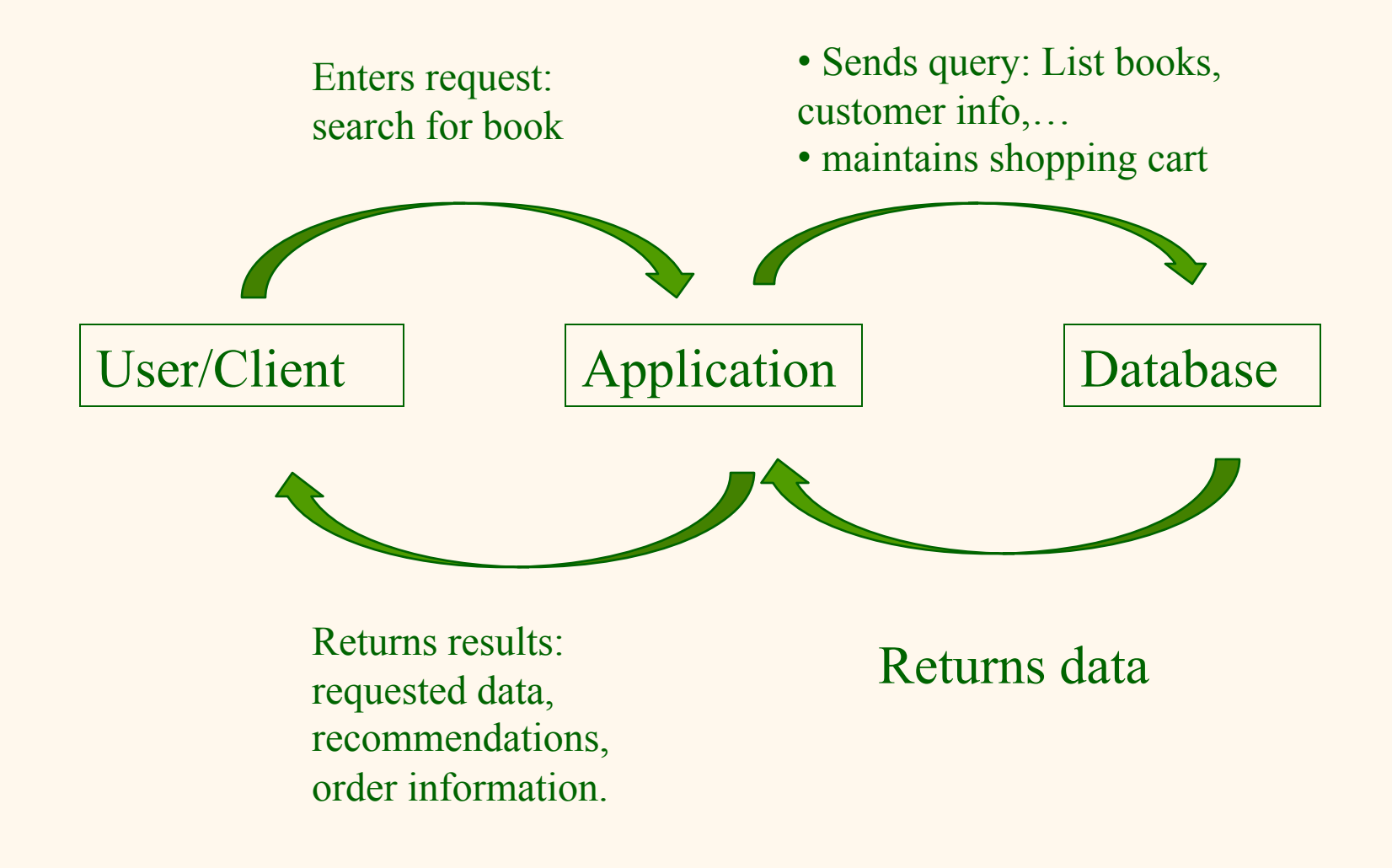

### *Client-Server Architectures*

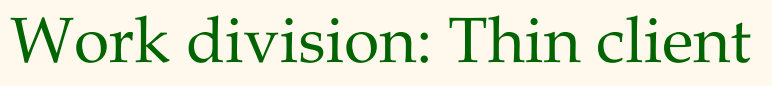

- Client implements only the graphical user interface
- Server implements business logic and data management.
- Development supported by Visual Studio, Sybase Powerbuilder.
- Work division: Thick client
	- Client implements both the graphical user interface and the business logic
	- **Server implements data** management

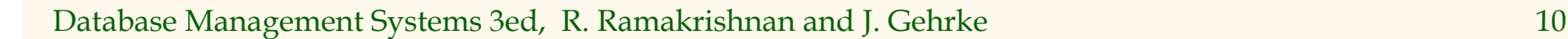

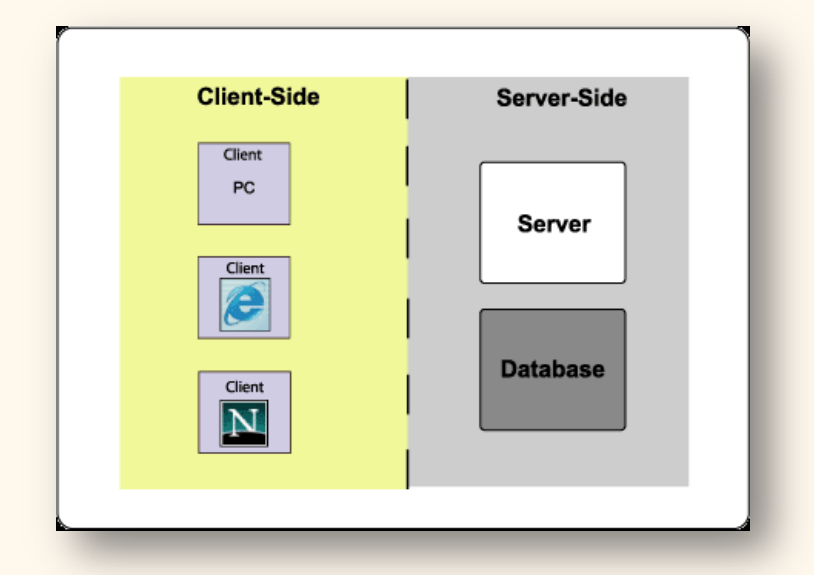

### *Discussion Question*

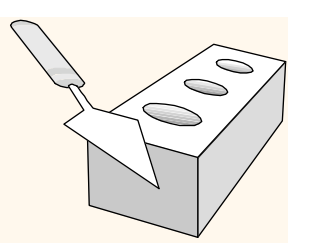

- **❖ What are advantages of thin clients?**
- What are disadvantages of thin clients?
- **❖ What are advantages of thick clients?** What are disadvantages of thick clients?

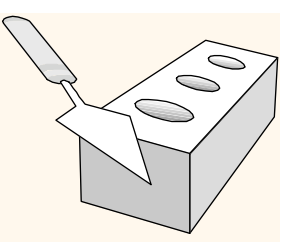

# *Client-Server Architectures*

### Disadvantages of thick clients

- No central place to update the business logic
- Security issues: Server needs to trust clients
	- Access control and authentication needs to be managed at the server
	- Clients need to leave server database in consistent state
	- One possibility: Encapsulate all database access into stored procedures
- Does not scale to more than several 100s of clients
	- Large data transfer between server and client
	- More than one server creates a problem: x clients, y servers: x\*y connections

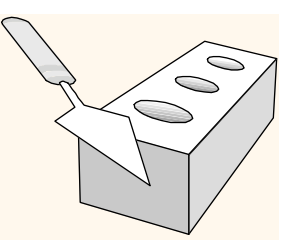

### *The Three-Tier Architecture*

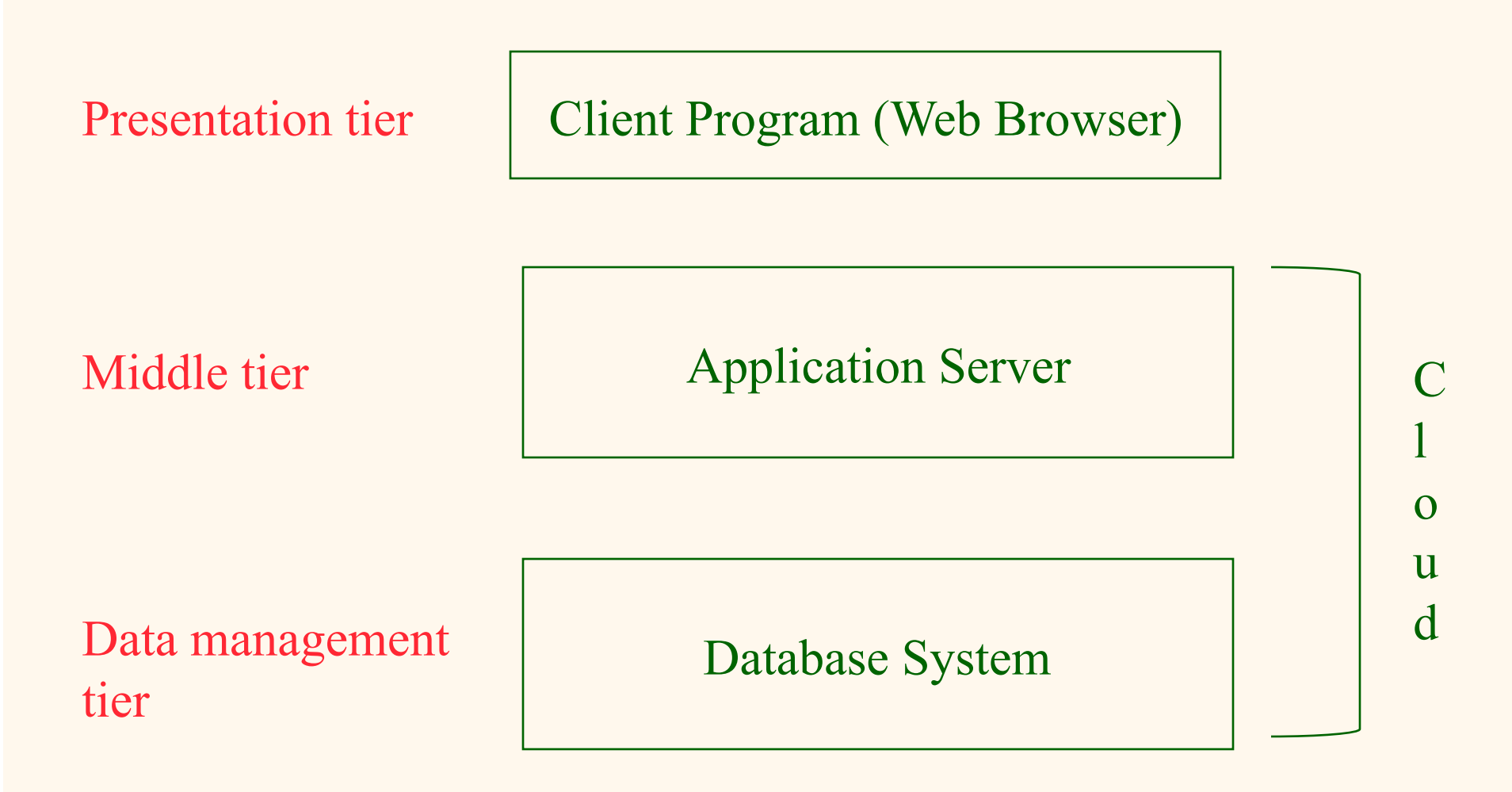

Database Management Systems 3ed, R. Ramakrishnan and J. Gehrke 13

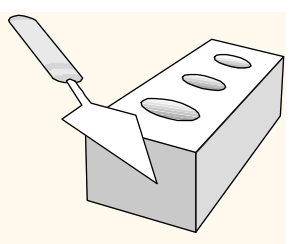

### *Example 1: Airline reservations*

- Build a system for making airline reservations
- ◆ What is done in the different tiers?
- Database System
	- Airline info, available seats, customer info, etc.
- **❖ Application Server** 
	- **Logic to make reservations, cancel reservations,** add new airlines, etc.
- Client Program
	- **Log in different users, display forms and human**readable output

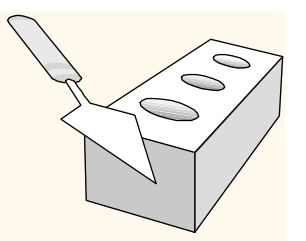

# *Example 2: Course Enrollment*

- **◆ Build a system using which students can enroll** in courses
- Database System
	- Student info, course info, instructor info, course availability, pre-requisites, etc.
- **❖ Application Server** 
	- **Logic to add a course, drop a course, create a new** course, etc.
- Client Program
	- Log in different users (students, staff, faculty), display forms and human-readable output

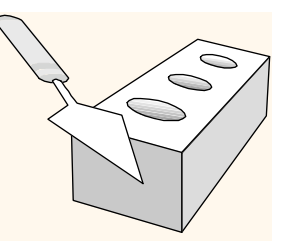

# *The Three Layers*

Presentation tier

- **Primary interface to the user**
- Needs to adapt to different display devices (PC, PDA, cell phone, voice access?)

Middle tier

- **Implements business logic (implements complex actions,** maintains state between different steps of a workflow)
- Accesses different data management systems

Data management tier

• One or more standard database management systems

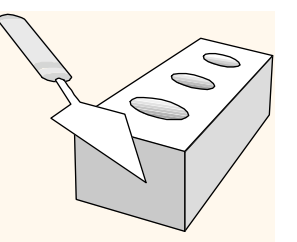

# *Advantages of the Three-Tier Architecture*

- Heterogeneous systems
	- Tiers can be independently maintained, modified, and replaced
- $\div$  Thin clients
	- Only presentation layer at clients (web browsers)
- Integrated data access
	- Several database systems can be handled transparently at the middle tier
	- Central management of connections
- **Scalability** 
	- Replication at middle tier permits scalability of business logic
- Software development
	- Code for business logic is centralized
	- Interaction between tiers through well-defined APIs: Can reuse standard components at each tier

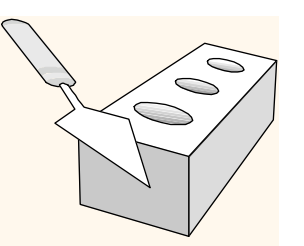

# *Technologies*

Client Program *(Web Browser)*  *HTML Javascript* 

Application Server *(Tomcat, Apache)*  *JSP Servlets Cookies CGI* 

Database System *(DB2)* 

*XML Stored Procedures* 

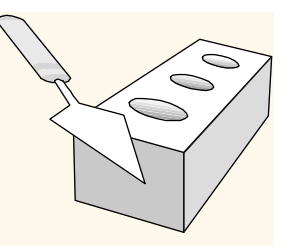

# *Overview of the Presentation Tier*

### Functionality of the presentation tier

- **Primary interface to the user**
- Needs to adapt to different display devices (PC, PDA, cell phone, voice access?)
- **Simple functionality, such as field validity checking**
- We will cover:
	- Http protocol.
	- XML, HTML Forms: How to pass data to the middle tier
	- JavaScript: Simple functionality at the presentation tier.

Database Management Systems 3ed, R. Ramakrishnan and J. Gehrke 19

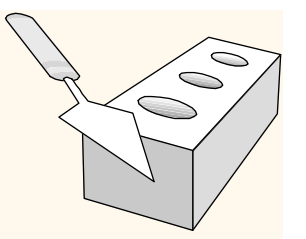

# *Uniform Resource Identifiers*

- Uniform naming schema to identify *resources* on the Internet
- A resource can be anything:
	- Index.html
	- mysong.mp3
	- **picture.jpg**
- Example URIs:

http://www.cs.wisc.edu/~dbbook/index.html mailto:webmaster@bookstore.com

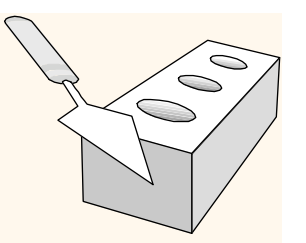

### *Structure of URIs*

### http://www.cs.wisc.edu/~dbbook/index.html

URI has three parts:

- Naming schema (http)
- Name of the host computer (www.cs.wisc.edu)
- Name of the resource (~dbbook/index.html)

### URLs are a subset of URIs

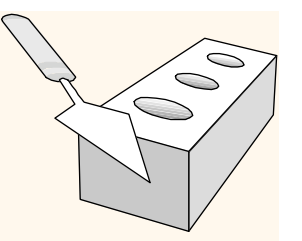

# *Hypertext Transfer Protocol*

- What is a communication protocol?
	- Set of standards that defines the structure of messages
	- Examples: TCP, IP, HTTP
- What happens if you click on www.cs.wisc.edu/~dbbook/index.html?
- 1. Client (web browser) sends HTTP request to server
- 2. Server receives request and replies
- 3. Client receives reply; makes new requests

# *HTTP (Contd.)*

### Client to Server:

GET ~/index.html HTTP/1.1 User-agent: Mozilla/4.0 Accept: text/html, image/gif, image/ jpeg

### Server replies:

...

HTTP/1.1 200 OK Date: Mon, 04 Mar 2002 12:00:00 GMT Server: Apache/1.3.0 (Linux) Last-Modified: Mon, 01 Mar 2002 09:23:24 GMT Content-Length: 1024 Content-Type: text/html <HTML> <HEAD></HEAD>  $<$ BODY $>$ <h1>Barns and Nobble Internet Bookstore</h1> Our inventory: <h3>Science</h3> <b>The Character of Physical Law</b>

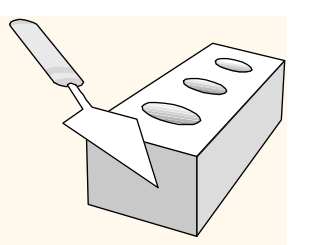

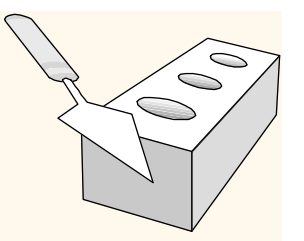

### *HTTP Protocol Structure*

### HTTP Requests

- Request line:  $GF \sim /index.html$  HTTP/1.1
	- GET: Http method field (possible values are GET and POST, more later)
	- $\blacksquare$  ~/index.html: URI field
	- **HTTP/1.1: HTTP version field**
- Type of client: User-agent: Mozilla/4.0
- What types of files will the client accept: Accept: text/html, image/gif, image/jpeg

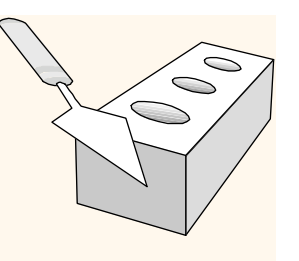

### *HTTP Protocol Structure (Contd.)*

### HTTP Responses

- Status line: HTTP/1.1 200 OK
	- HTTP version: HTTP/1.1
	- Status code: 200
	- Server message: OK
	- Common status code/server message combinations:
		- 200 OK: Request succeeded
		- 400 Bad Request: Request could not be fulfilled by the server
		- 404 Not Found: Requested object does not exist on the server
		- 505 HTTP Version not Supported
- Date when the object was created:

Last-Modified: Mon, 01 Mar 2002 09:23:24 GMT

- Number of bytes being sent: Content-Length: 1024
- What type is the object being sent: Content-Type: text/html
- Other information such as the server type, server time, etc.

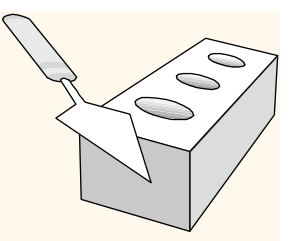

### *Some Remarks About HTTP*

### **❖ HTTP is stateless**

- No "sessions"
- Every message is completely self-contained
- No previous interaction is "remembered" by the protocol
- **Tradeoff between ease of implementation and ease of** application development: Other functionality has to be built on top

### • Implications for applications:

- Any state information (shopping carts, user login-information) need to be encoded in every HTTP request and response!
- **Popular methods on how to maintain state:** 
	- Cookies (later this lecture)
	- Dynamically generate unique URL's at the server level (later this lecture)

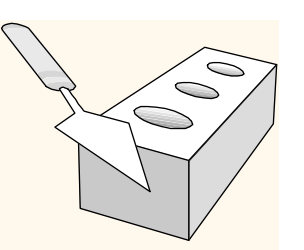

### *Web Data Formats*

HTML

• The presentation language for the Internet

XML

- A self-describing, hierarchical data model.
- **XML Examples and Exercises**

And others, e.g. SGML, not covered.

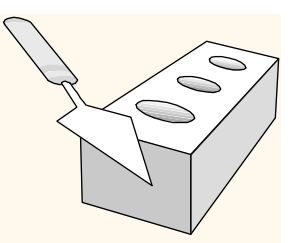

### *HTML: An Example*

<HTML> <HEAD></HEAD> <BODY> <h1>Barns and Nobble Internet Bookstore</h1> Our inventory:

 <h3>Science</h3> <b>The Character of Physical Law</  $h$  <UL> <LI>Author: Richard Feynman</  $LI$ <LI>Published 1980</LI> <LI>Hardcover</LI>  $<$ /UL>

 <h3>Fiction</h3> <b>Waiting for the Mahatma</b>  $<$ UL $>$ <LI>Author: R.K. Narayan</LI> <LI>Published 1981</LI>  $<$ /UL> <b>The English Teacher</b>  $<$ UL $>$ <LI>Author: R.K. Narayan</LI> <LI>Published 1980</LI> <LI>Paperback</LI>  $<$ /UL>

</BODY>

</HTML>

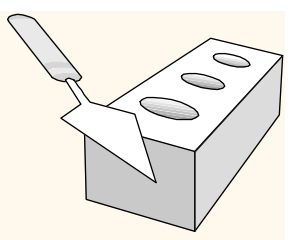

### *HTML: A Short Introduction*

- HTML is a markup language: for presentation.
- Commands are tags:
	- Start tag and end tag
	- Examples:
		- <HTML> ...</HTML>
		- $\bullet$  <UL> ... </UL>
- Many editors automatically generate HTML directly from your document (e.g., Microsoft Word has an "Save as html" facility)

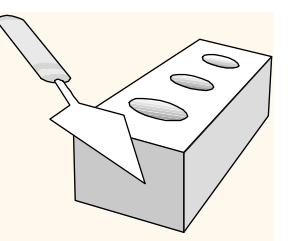

# *HTML: Sample Commands*

<HTML>:

- <UL>: unordered list
- <LI>: list entry
- <h1>: largest heading
- <h2>: second-level heading, <h3>, <h4> analogous
- <B>Title</B>: Bold

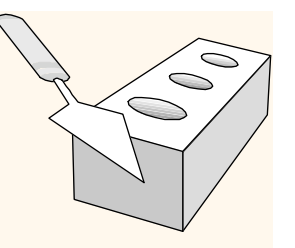

### *XML – The Extensible Markup Language*

- Language
	- A way of communicating information
	- Part of the Semantic Web.
- **Markup** 
	- Notes or meta-data that describe your data or language
- **\*** Extensible
- Limitless ability to define new languages or data sets.
- Sophisticated query languages for XML are available:
	- **EXquery**
	- XPath

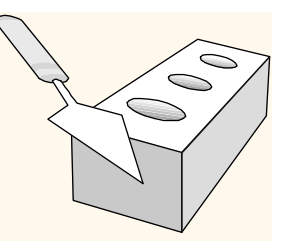

## *XML: An Example*

```
<?XML version="1.0" encoding="UTF-8" standalone="yes"?> 
<BOOKLIST> 
  <BOOK genre="Science" format="Hardcover"> 
    <AUTHOR> 
      <FIRSTNAME>Richard</FIRSTNAME><LASTNAME>Feynman</LASTNAME> 
    </AUTHOR> 
    <TITLE>The Character of Physical Law</TITLE> 
    <PUBLISHED>1980</PUBLISHED> 
  </BOOK> 
  <BOOK genre="Fiction"> 
    <AUTHOR> 
      <FIRSTNAME>R.K.</FIRSTNAME><LASTNAME>Narayan</LASTNAME> 
    </AUTHOR> 
    <TITLE>Waiting for the Mahatma</TITLE> 
    <PUBLISHED>1981</PUBLISHED> 
  </BOOK> 
  <BOOK genre="Fiction"> 
    <AUTHOR> 
      <FIRSTNAME>R.K.</FIRSTNAME><LASTNAME>Narayan</LASTNAME> 
    </AUTHOR> 
    <TITLE>The English Teacher</TITLE> 
    <PUBLISHED>1980</PUBLISHED> 
  </BOOK> 
</BOOKLIST>
```
Database Management Systems 3ed, R. Ramakrishnan and J. Gehrke 32

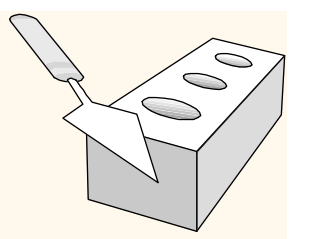

### *XML – What's The Point?*

- You can include your data and a description of what the data represents
	- This is useful for defining your own language or protocol
- Example: Chemical Markup Language <molecule>

<weight>234.5</weight> <Spectra>…</Spectra> <Figures>…</Figures>

</molecule>

- XML design goals:
	- XML should be compatible with SGML
	- It should be easy to write XML processors
	- The design should be formal and precise

### *XML – Structure*

### XML looks like HTML

- \* XML is a hierarchy of user-defined tags called elements with attributes and data
- ◆ Data is described by elements, elements are described **by attributes**

<BOOK genre="Science" format="Hardcover">…</BOOK>

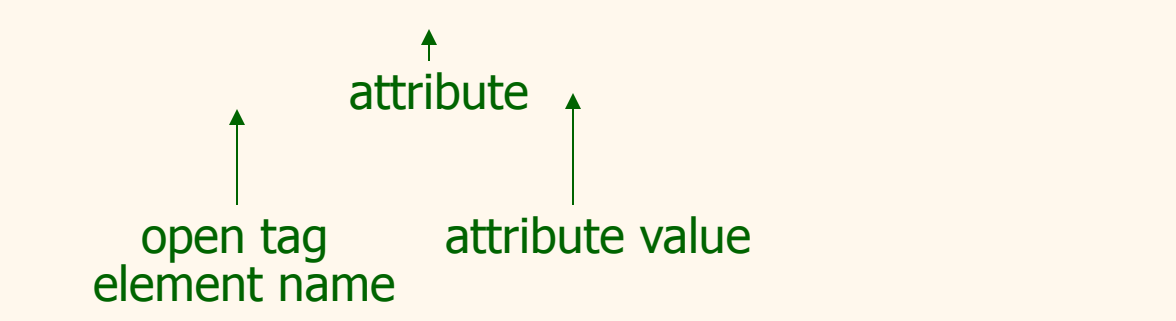

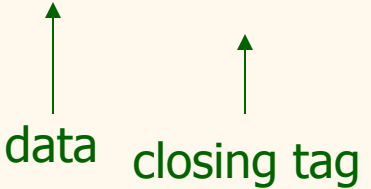

### *XML – Elements*

<BOOK genre="Science" format="Hardcover">…</BOOK>

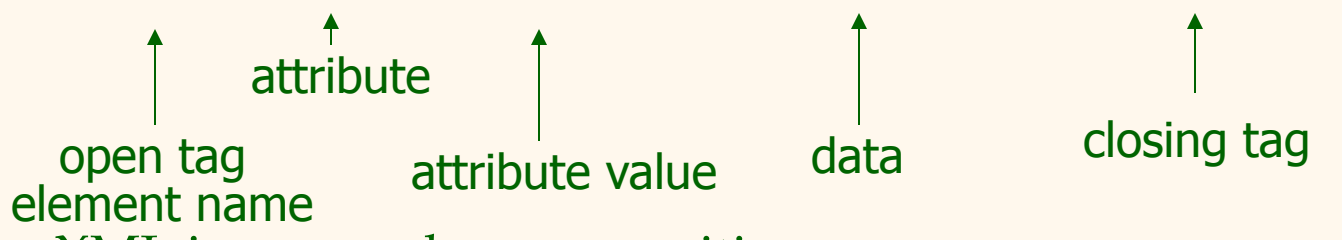

- \* XML is case and space sensitive
- \* Element opening and closing tag names must be identical
- \* Opening tags: "<" + element name + ">"
- $\cdot$  Closing tags: "</" + element name + ">"

### *XML – Attributes*

<BOOK genre="Science" format="Hardcover">…</BOOK>

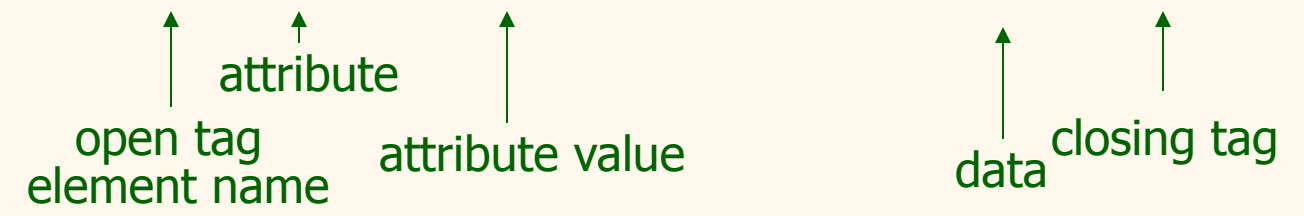

- Attributes provide additional information for element tags.
- There can be zero or more attributes in every element; each one has the the form:

*attribute\_name*='*attribute\_value*'

- There is no space between the name and the  $"="$
- Attribute values must be surrounded by " or ' characters
- Multiple attributes are separated by white space (one or more spaces or tabs).
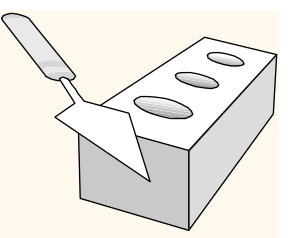

### *XML – Data and Comments*

<BOOK genre="Science" format="Hardcover">…</BOOK>

 $\uparrow$ attribute open tag attribute value and the closing<br>
open tag attribute value data element name

closing tag<br>data

- XML data is any information between an opening and closing tag
- XML data must not contain the '<' or '>' characters
- **❖** Comments: <!- comment ->

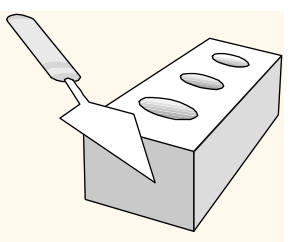

# *XML – Nesting & Hierarchy*

- **★ XML tags can be nested in a tree hierarchy**
- \* XML documents can have only one root tag
- Between an opening and closing tag you can insert:
	- 1. Data
	- 2. More Elements
	- 3. A combination of data and elements

 $<sub>root</sub>$ </sub>

```
\langle \text{tag} Some Text 
       \langle \text{tag2}>More\langle \text{tag2}>\langle \text{tag1} \rangle\langleroot\rangleXML Examples and Exercises
```
*XML – Storage* 

#### Storage is done just like an n-ary tree (DOM)

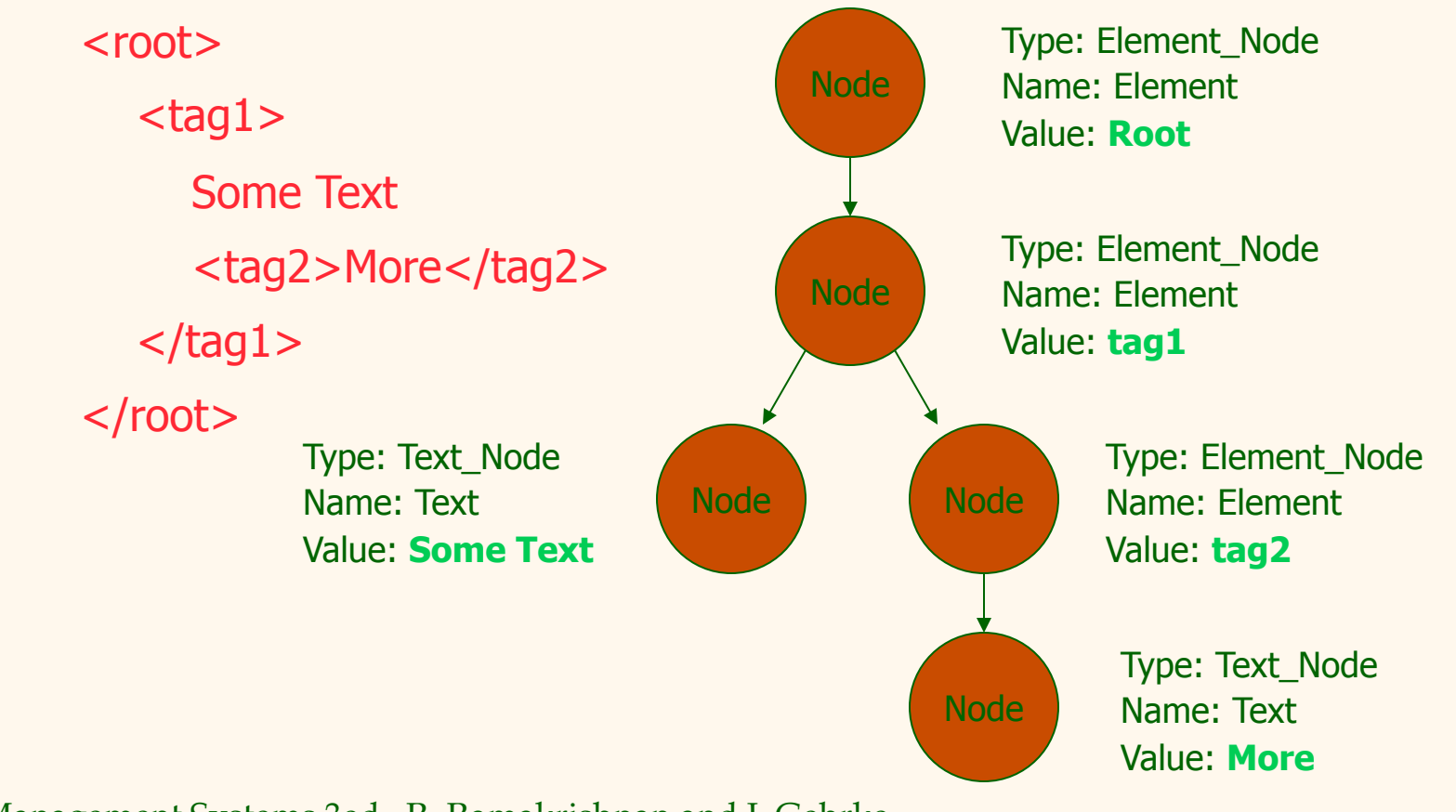

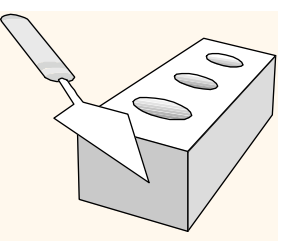

### *DTD – Document Type Definition*

- A DTD is a schema for XML data
- **❖ XML protocols and languages can be** standardized with DTD files
- ◆ A DTD says what elements and attributes are required or optional
	- Defines the formal structure of the language

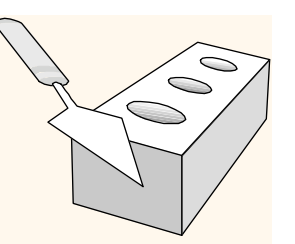

### *DTD – An Example*

 $\langle$  <?XML version= $1.0$ '? $>$ <!ELEMENT Basket (Cherry+, (Apple | Orange)\*) > <!ELEMENT Cherry EMPTY> <!ATTLIST Cherry flavor CDATA #REQUIRED> <!ELEMENT Apple EMPTY> <!ATTLIST Apple color CDATA #REQUIRED> <!ELEMENT Orange EMPTY> <!ATTLIST Orange location 'Florida'>

--------------------------------------------------------------------------------

<Basket> <Apple/> <Cherry flavor='good'/> <Orange/> </Basket> <Basket> <Cherry flavor='good'/> <Apple color='red'/> <Apple color='green'/> </Basket>

### *DTD - !ELEMENT*

<!ELEMENT Basket (Cherry+, (Apple | Orange)\*) >

 !ELEMENT declares an element name, and what children elements it should have Name Children

- **᠅ Content types:** 
	- **Other elements**
	- #PCDATA (parsed character data)
	- EMPTY (no content)
	- ANY (no checking inside this structure)
	- A regular expression

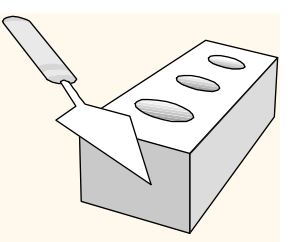

# *DTD - !ELEMENT (Contd.)*

- A regular expression has the following structure:
	- exp<sub>1</sub>, exp<sub>2</sub>, exp<sub>3</sub>, ..., exp<sub>k</sub>: A list of regular expressions
	- exp\*: An optional expression with zero or more occurrences
	- exp+: An optional expression with one or more occurrences
	- $\bullet$  exp<sub>1</sub> | exp<sub>2</sub> | ... | exp<sub>k</sub>: A disjunction of expressions

### *DTD - !ATTLIST*

 <!ATTLIST Cherry flavor CDATA #REQUIRED> Element Attribute Type Flag

<!ATTLIST Orange location CDATA #REQUIRED color 'orange'>

- !ATTLIST defines a list of attributes for an element
- Attributes can be of different types, can be required or not required, and they can have default values.

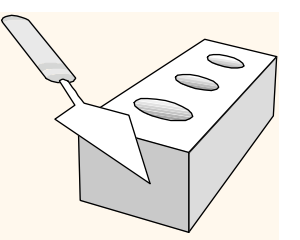

### *DTD – Well-Formed and Valid*

 $\langle$  <?XML version= $1.0$ '? $>$ <!ELEMENT Basket (Cherry+)> <!ELEMENT Cherry EMPTY> <!ATTLIST Cherry flavor CDATA #REQUIRED>

--------------------------------------------------------------------------------

Not Well-Formed <basket> <Cherry flavor=good> <Location>Home</Location> </Basket> Well-Formed but Invalid <Job> </Job>

> Well-Formed and Valid <Basket> <Cherry flavor='good'/> </Basket>

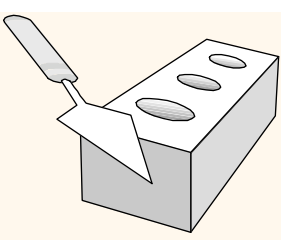

### *XML and DTDs*

More and more standardized DTDs will be developed

- **MathML**
- Chemical Markup Language
- Allows light-weight exchange of data with the same semantics

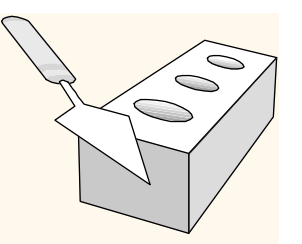

### *HTML Forms*

- Common way to communicate data from client to middle tier
- General format of a form:
	- <FORM ACTION="page.jsp" METHOD="GET" NAME="LoginForm">

</FORM>

…

- Components of an HTML FORM tag:
	- **ACTION: Specifies URI that handles the content**
	- METHOD: Specifies HTTP GET or POST method
	- NAME: Name of the form; can be used in client-side scripts to refer to the form

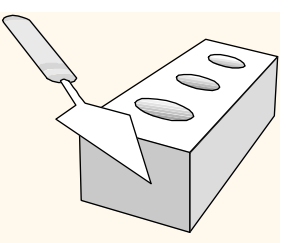

### *Inside HTML Forms*

### INPUT tag

- **Attributes:** 
	- TYPE: text (text input field), password (text input field where input is, reset (resets all input fields)
	- NAME: symbolic name, used to identify field value at the middle tier
	- VALUE: default value
- Example: <INPUT TYPE="text" Name="title">

#### Example form:

<form method="POST" action="TableOfContents.jsp">

<input type="text" name="userid">

<input type="password" name="password">

<input type="submit" value="Login" name="submit">

<input type="reset" value="Clear">

 $\langle$  form $>$ 

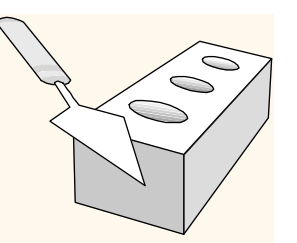

# *Passing Arguments*

Two methods: GET and POST

**☆ GET** 

- **Form contents go into the submitted URI**
- Structure:

action?name1=value1&name2=value2&name3=value3

- Action: name of the URI specified in the form
- (name,value)-pairs come from INPUT fields in the form; empty fields have empty values ("name=")
- Example from previous password form: TableOfContents.jsp?userid=john&password=johnpw
- Note that the page named action needs to be a program, script, or page that will process the user input

# *HTTP GET: Encoding Form Fields*

- Form fields can contain general ASCII characters that cannot appear in an URI
- A special encoding convention converts such field values into "URI-compatible" characters:
	- 1. Convert all "special" characters to %xyz, were xyz is the ASCII code of the character. Special characters include  $\&$ , =, +, %, etc.
	- 2. Convert all spaces to the "+" character
	- 3. Glue (name,value)-pairs from the form INPUT tags together with "&" to form the URI

# *HTML Forms: A Complete Example*

```
<form method="POST" action="TableOfContents.jsp"> 
   <table align = "center" border="0" width="300"> 
   <tr><td>Userid</td>
          <td><input type="text" name="userid" size="20"></td> 
   \frac{2}{\pi}<tr><td>Password</td>
          <td><input type="password" name="password" size="20"></td> 
   \frac{2}{\pi}<tr><td align = "center"><input type="submit" value="Login" 
                   name="submit"></td>
   \frac{2}{\pi}</table> 
</form>
```
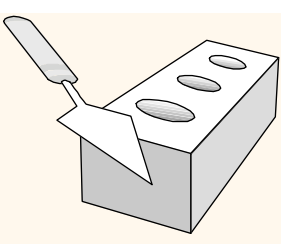

# *JavaScript*

- Goal: Add functionality to the presentation tier.
- **❖ Sample applications:** 
	- **Detect browser type and load browser-specific page**
	- **Form validation: Validate form input fields**
	- Browser control: Open new windows, close existing windows (example: pop-up ads)
- Usually embedded directly inside the HTML with the <SCRIPT> … </SCRIPT> tag.
- <SCRIPT> tag has several attributes:
	- **LANGUAGE: specifies language of the script (such as** javascript)
	- SRC: external file with script code
	- **Example:** <SCRIPT LANGUAGE="JavaScript" SRC="validate.js> </SCRIPT>

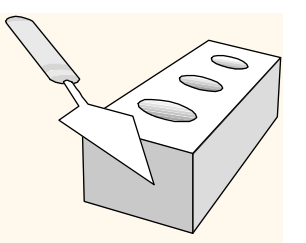

# *JavaScript (Contd.)*

- If <SCRIPT> tag does not have a SRC attribute, then the JavaScript is directly in the HTML file.
- Example: <SCRIPT LANGUAGE="JavaScript"> <!-- alert("Welcome to our bookstore") //--> </SCRIPT>
- Two different commenting styles
	- <!-- comment for HTML, since the following JavaScript code should be ignored by the HTML processor
	- // comment for JavaScript in order to end the HTML comment

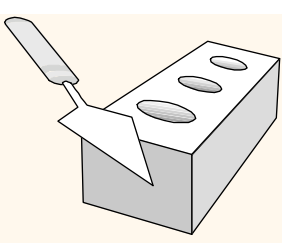

# *JavaScript (Contd.)*

JavaScript is a complete scripting language

- Variables
- Assignments  $(=, +=, ...)$
- Comparison operators (<,>,...), boolean operators (&&, ||, !)
- **Statements** 
	- if (condition) {statements;} else {statements;}
	- for loops, do-while loops, and while-loops
- **Functions with return values** 
	- Create functions using the function keyword
	- f(arg1, ..., argk) {statements;}

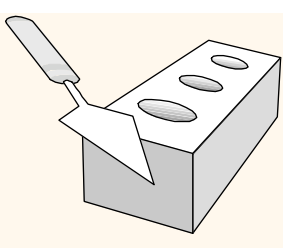

# *JavaScript: A Complete Example*

{

 $\{$ 

}

}

</script>

#### HTML Form:

```
<form method="POST" 
  action="TableOfContents.jsp"> 
  <input type="text" 
   name="userid"> 
  <input type="password" 
   name="password"> 
  <input type="submit" 
   value="Login" 
   name="submit"> 
  <input type="reset" 
   value="Clear"> 
\langle form>
```
#### Associated JavaScript:

<script language="javascript"> function testLoginEmpty()

 loginForm = document.LoginForm if  $((loginForm.userid.value == "") | |)$ (loginForm.password.value == ""))

 alert('Please enter values for userid and password.'); return false;

else return true;

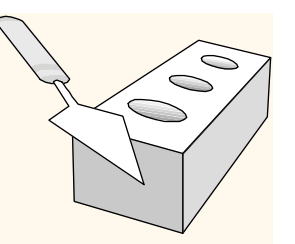

### *Lecture Overview*

- **᠅ Internet Concepts**
- **☆ Web data formats** 
	- HTML, XML, DTDs
- Introduction to three-tier architectures
- **◆ The presentation layer** 
	- HTML forms; HTTP Get and POST, URL encoding; Javascript; Stylesheets. XSLT
- **❖** The middle tier
	- CGI, application servers, Servlets, JavaServerPages, passing arguments, maintaining state (cookies)

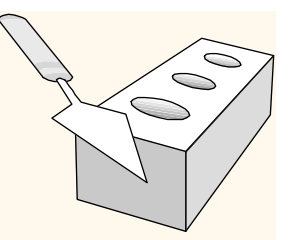

# *Overview of the Middle Tier*

#### Functionality of the middle tier

- **Encodes business logic**
- Connects to database system(s)
- Accepts form input from the presentation tier
- Generates output for the presentation tier
- We will cover
	- CGI: Protocol for passing arguments to programs running at the middle tier
	- **Application servers: Runtime environment at the middle tier**
	- Maintaining state: How to maintain state at the middle tier. Main focus: Cookies.

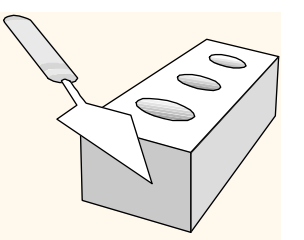

# W3Schools vs. W3Fools

 W3Schools is actually *not* related to W3C. \* Mondial data in SQL vs. XML.

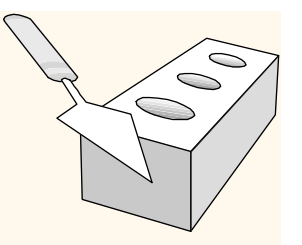

# *CGI: Common Gateway Interface*

- Transmits arguments from HTML forms to application programs running at the middle tier
- $\cdot$  Details of the actual CGI protocol unimportant  $\rightarrow$ libraries implement high-level interfaces
- ◆ Example: Implementing a wiki.
	- The user agent requests the name of an entry.
	- The server retrieves the source of that entry's page.
	- Transforms it into HTML
	- Sends the result.

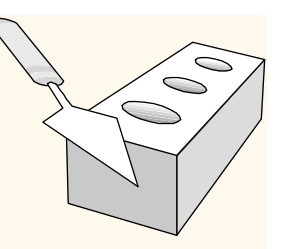

### *CGI: Example*

#### HTML form:

<form action="findbooks.cgi" method=POST> Type an author name: <input type="text" name="authorName"> <input type="submit" value="Send it"> <input type="reset" value="Clear form"> </form>

#### Perl code:

use CGI; \$dataIn=new CGI; \$dataIn->header(); \$authorName=\$dataIn->param('authorName'); print("<HTML><TITLE>Argument passing test</TITLE>"); print("The author name is " + \$authorName);  $print("$ "); exit;

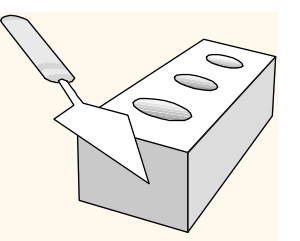

# *CGI Disadvantages*

#### Disadvantages:

- Each CGI script invocation leads to a new process.
- No resource sharing between application programs (e.g., database connections)
- **Remedy: Application servers share treads in** process.

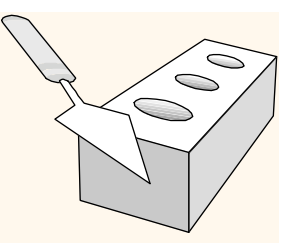

# *Application Servers*

### **◆ Idea: Avoid the overhead of CGI**

- Main pool of threads inside processes.
- Requests are assigned to threads (cheap) rather than separate processes.
- Manage connections
- Enable access to heterogeneous data sources
- Other functionality such as APIs for session management.
- Servlets handle client requests using Java.

# *Application Server: Process Structure*

### Process Structure

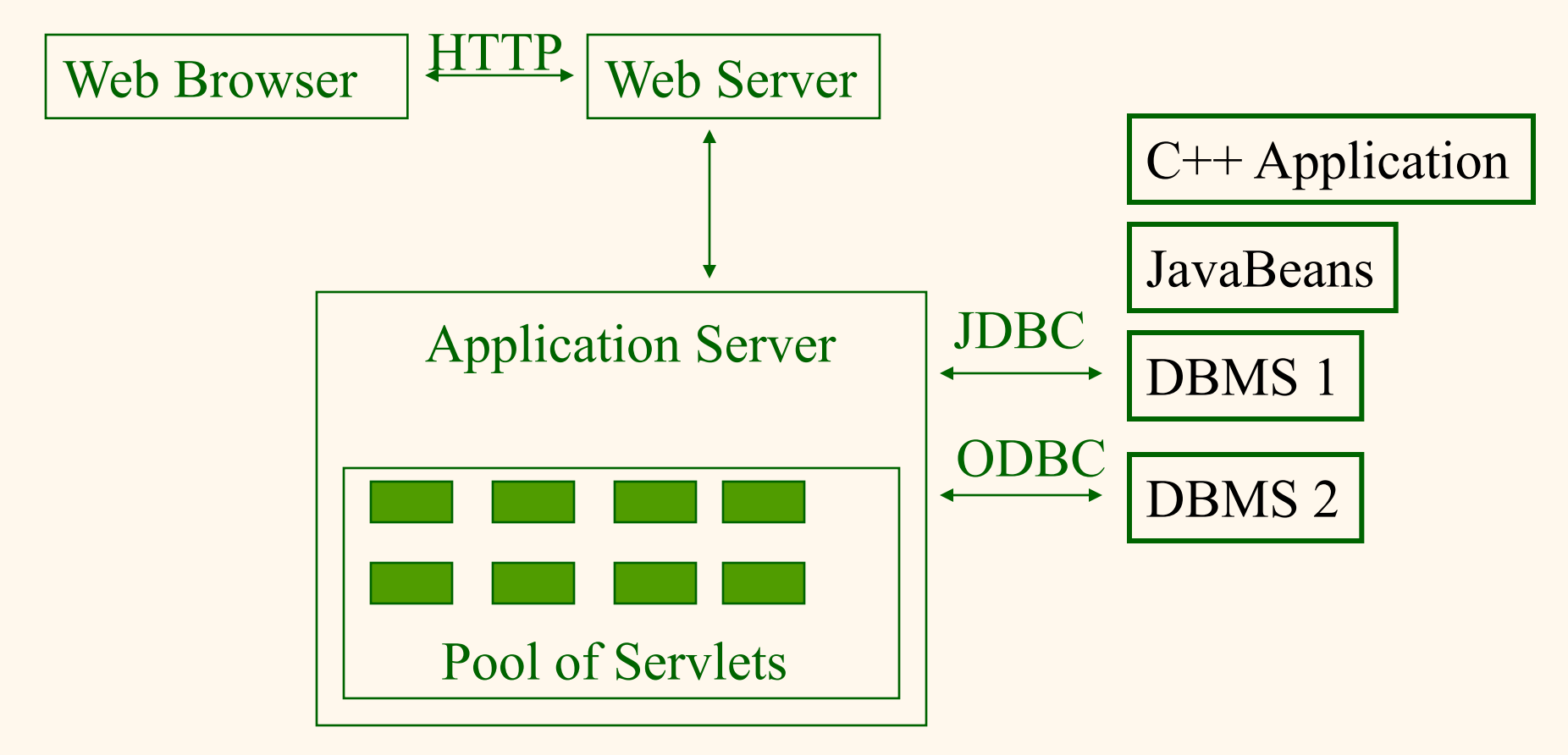

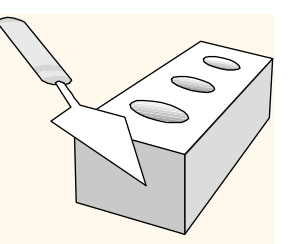

# *Maintaining State*

HTTP is stateless.

- Advantages
	- Easy to use: don't need memory management.
	- **Great for static-information applications ("fire and** forget")
	- Requires no extra memory space
- Disadvantages
	- No record of previous requests means
		- No shopping baskets
		- No user logins
		- No custom or dynamic content
		- Security is more difficult to implement

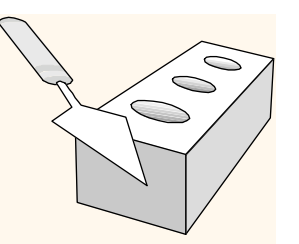

# *Application State*

**❖ Server-side state** 

- **Information is stored in a database, or in the** application layer's local memory
- **❖ Client-side state** 
	- **Information is stored on the client's computer in the** form of a cookie
- Hidden state
	- **Information is hidden within dynamically created** web pages

# *Application State*

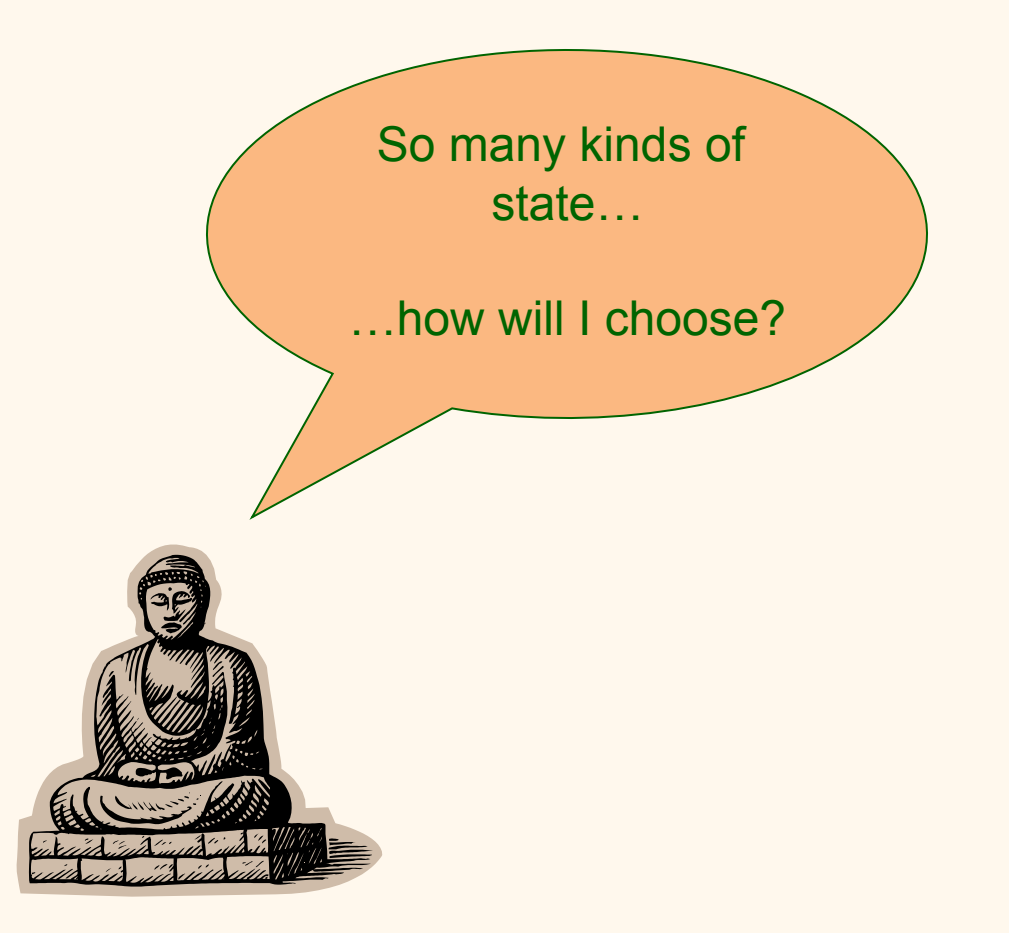

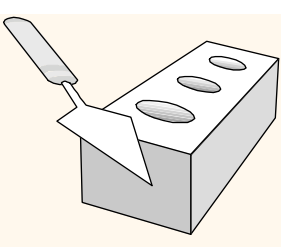

### *Server-Side State*

- Many types of Server side state:
- **❖ 1. Store information in a database** 
	- Data will be safe in the database
	- BUT: requires a database access to query or update the information
- 2. Use application layer's local memory
	- Can map the user's IP address to some state
	- **BUT:** this information is volatile and takes up lots of server main memory

5 million IPs = 20 MB

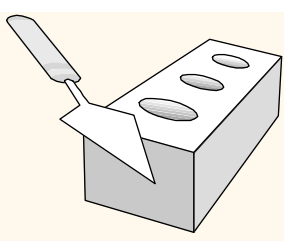

### *Server-Side State*

 Should use Server-side state maintenance for information that needs to persist

- Old customer orders
- " "Click trails" of a user's movement through a site
- **Permanent choices a user makes**

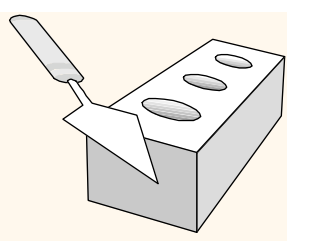

### *Client-side State: Cookies*

- Storing text on the client which will be passed to the application with every HTTP request.
	- Can be disabled by the client.
	- Are wrongfully perceived as "dangerous", and therefore will scare away potential site visitors if asked to enable cookies<sup>1</sup>
- Are a collection of (Name, Value) pairs.
- Discussion Question: what do you think of cookies?

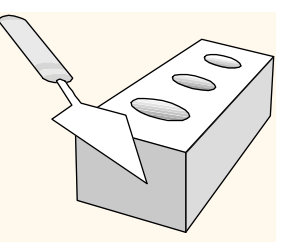

### *Client State: Cookies*

#### **❖ Advantages**

- Easy to use in Java Servlets / JSP
- **Provide a simple way to keep non-essential data on** the client side even when the browser has closed
- Disadvantages
	- Limit of 4 kilobytes of information
	- Users can (and often will) disable them
- Should use cookies to store interactive state
	- The current user's login information
	- The current shopping basket
	- Any non-permanent choices the user has made

*Creating A Cookie* 

Cookie myCookie = new Cookie("username", "jeffd"); response.addCookie(userCookie);

• You can create a cookie at any time

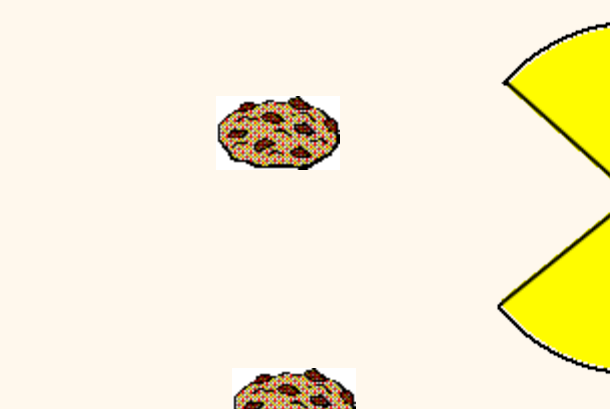

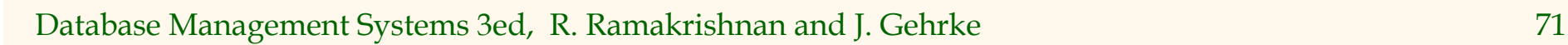

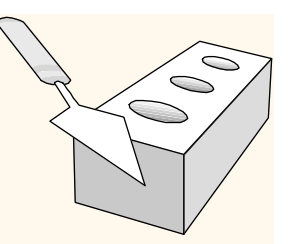

# *Accessing A Cookie*

```
Cookie[] cookies = request.getCookies(); 
String theUser; 
for(int i=0; i<cookies.length; i++) { 
   Cookie cookie = cookies[i]; 
   if(cookie.getName().equals("username")) 
      theUser = cookie.getValue(); 
} 
// at this point theUser == "username"
```
• Cookies need to be accessed BEFORE you set your response header: response.setContentType("text/html"); PrintWriter out = response.getWriter();
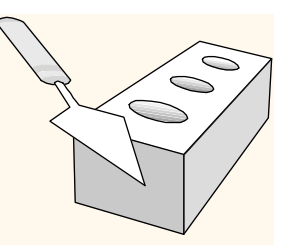

## *Cookie Features*

*❖* Cookies can have

- A duration (expire right away or persist even after the browser has closed)
- **Filters for which domains/directory paths the** cookie is sent to.

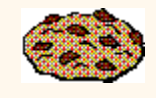

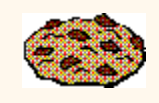

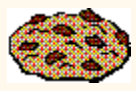

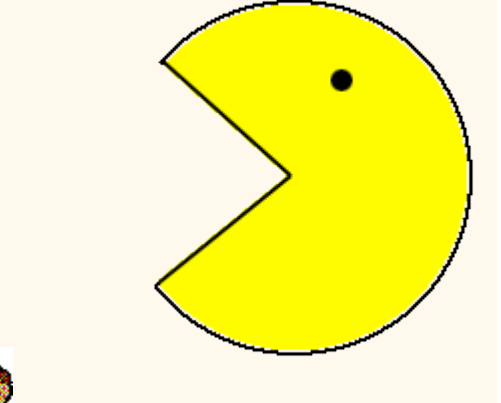

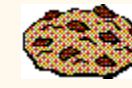

#### *Hidden State*

Often users will disable cookies

- \* You can "hide" data in two places:
	- Hidden fields within a form
	- **Using the path information**

\* Requires no "storage" of information because the state information is passed inside of each web page

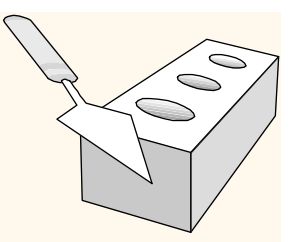

## *Hidden State: Hidden Fields*

- **☆ Declare hidden fields within a form:** 
	- <input type='hidden' name='user' value='username'/>
- \* Users will not see this information (unless they view the HTML source)
- \* If used prolifically, it's a killer for performance since EVERY page must be contained within a form.

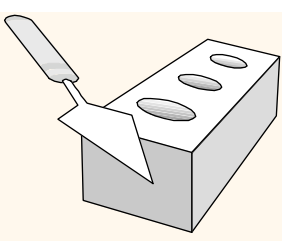

# *Hidden State: Path Information*

- Path information is stored in the URL request: http://server.com/index.htm?user=jeffd
- Can separate 'fields' with an & character: index.htm?user=jeffd&preference=pepsi
- There are mechanisms to parse this field in Java. Check out the javax.servlet.http.HttpUtils parserQueryString() method.

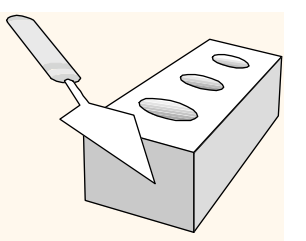

# *Multiple state methods*

- Typically all methods of state maintenance are used:
	- User logs in and this information is stored in a cookie
	- User issues a query which is stored in the path information
	- User places an item in a shopping basket cookie
	- User purchases items and credit-card information is stored/retrieved from a database
	- **User leaves a click-stream which is kept in a log** on the web server (which can later be analyzed)

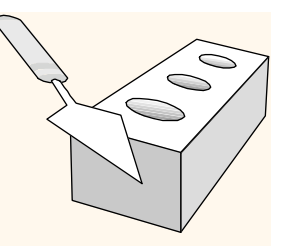

# *Summary*

We covered:

- Internet Concepts (URIs, HTTP)
- Web data formats
	- HTML, XML, DTDs
- Three-tier architectures
- **❖** The presentation layer
	- **HTML forms; HTTP Get and POST, URL encoding; Javascript.**
- **❖** The middle tier
	- CGI, application servers, Servlets, passing arguments, maintaining state (cookies).
- Only lecture material will be on exam (not other material from Ch.7).